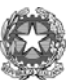

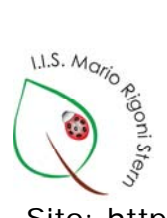

Ministero della Pubblica Istruzione I.I.S. Mario Rigoni Stern Via Borgo Palazzo 128-24125 Bergamo 035 220213 - 035 220410 Sito: http://www.iisrigonistern.it-email: BGIS03100L@istruzione.it

## **REGOLAMENTO LABORATORIO TRIANGOLAZIONE DIDATTICA (TRILAB)**

L'utilizzo del laboratorio **deve avere finalità didattiche**, per il normale svolgimento delle attività di laboratorio si prega di osservare le regole sotto indicate:

- 1. Il laboratorio è accessibile da Lunedì a Sabato dalle 8:00 alle 13:00.
- 2. Per l'accesso al laboratorio è necessario prenotarsi utilizzando l'apposito registro prenotazioni (Registro Prenotazioni TRILAB) disponibile presso il centralino.
- 3. Per l'accesso al laboratorio il docente deve ritirare e riconsegnare PERSONALMENTE le chiavi in vicepresidenza (prof. Fantoni o prof.ssa Ferrari)
- 4. Gli studenti possono accedere solo in presenza dell'insegnante e non vanno mai lasciati soli.
- 5. Al primo accesso dell'anno ad ogni studente viene assegnata la postazione corrispondente al suo numero di registro (il numero 1 alla postazione 1 ecc) e viene fatto firmare il registro postazione (registro Postazioni Alunni TRILAB) presente in laboratorio. Tale postazione va mantenuta per tutto l'anno scolastico.
- 6. Per l'accesso alla rete di Istituto ogni utente deve usare le proprie credenziali di rete.
- 7. Ad ogni accesso si chiede di segnalare eventuali anomalie, malfunzionamenti o guasti sull'apposito registro (Registro Guasti e Anomalie TRILAB) presente in laboratorio, con tempestività, per consentirne una rapida risoluzione.
- 8. Per mantenere efficienti le attrezzature, per sicurezza e per motivi igienici, è vietato mangiare e bere in laboratorio;
- 9. Al fine di limitare la circolazione e la diffusione di virus sulla rete interna si suggerisce di evitare l'utilizzo dispositivi di memorizzazione esterni personali;
- 10. sul PC è installato un antivirus sempre aggiornato, si consiglia di scansionare le chiavette USB prima di utilizzarle;
- 11. Si chiede di stampare solo materiale ad uso didattico, di ritirare sempre il proprio materiale stampato e, in caso di blocco della stampante, di eliminare dalla coda di stampa il proprio file, di segnalarlo sull'apposito registro e richiedere l'intervento dell'assistente tecnico.
- 12. E' vietato modificare qualunque configurazione del PC e installare programmi di ogni genere;
- 13. E' vietato manomettere il materiale elettrico (alimentatori, cavi, interruttori) e hardware, mouse, tastiere, ecc.
- 14. L'accesso ad Internet è controllato da un firewall che può bloccare anche siti di interesse didattico. In tal caso è necessario chiedere la possibilità di sbloccare il sito di interesse al Responsabile di Rete;
- 15. Coloro i quali, utilizzando Internet, riscontrassero l'utilizzo di siti non consoni ai minori sono tenuti a farne una segnalazione scritta al Responsabile di Rete;
- 16. Al termine della lezione è obbligatorio rimuoverele chiavette personali, disconnettersi (o arrestare il sistema se è l'ultima ora di lezione) e lasciare le postazioni di lavoro pulite e in ordine.

Bergamo, 01.05.2017

 La Responsabile della rete di Istituto *Prof.ssa Alessandra Panichi*